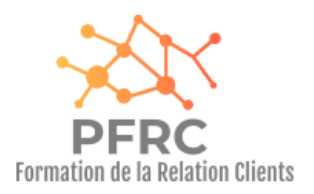

# Votre mission Analyser un tableau de bord commercial

#### Compétences visées

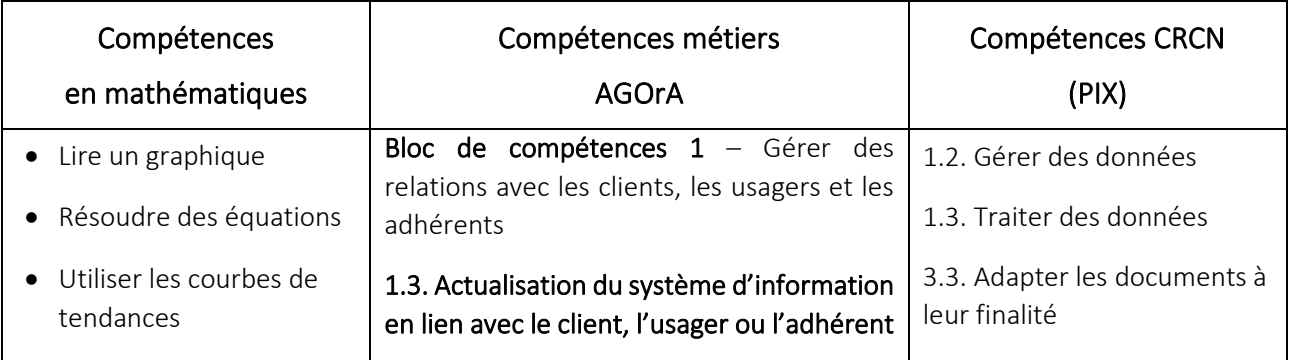

### **Objectifs**

- Calculer, manipuler, analyser un tableau des indicateurs commerciaux
- Réaliser des prévisions budgétaires

#### Situation professionnelle

Vous êtes en PFMP au sein de l'organisme de formation PFRC en tant que gestionnaire administratif polyvalent. Nous sommes au début du mois de janvier et vous devez assister à une réunion commerciale trimestrielle animée par Madame Marie BE à laquelle participent les membres des différentes directions.

Afin de calculer différents indicateurs, elle vous demande de compléter le fichier sur tableur Excel « Tableaux chiffre d'affaires ». Madame Marie BE vous donne des instructions de travail, que vous devez suivre pour réaliser votre mission professionnelle.

#### Problématiques

Quels sont le montant, la répartition et l'évolution du chiffre d'affaires de l'organisme de formation pendant le dernier trimestre ? et quelles prévisions peut-on faire concernant les chiffres d'affaires mensuels pour les trois mois à venir ?

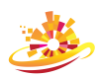

## Votre travail

- 1. Prendre connaissance de l'entreprise PFRC.
- 2. Accéder à la feuille « trimestre 4 » du fichier tableur Excel « Tableaux chiffre d'affaires ».
- 3. Compléter le tableau du quatrième trimestre en vous aidant des tableaux des trois premiers trimestres et en utilisant les fonctionnalités du tableur.
- 4. Reporter le chiffre d'affaires des trois derniers mois de l'année dans le tableau de la feuille « bilan annuel C.A. » et compléter le chiffre d'affaires annuel.
- 5. Utiliser les courbes de tendance d'Excel pour faire les prévisions de chiffre d'affaires du trimestre prochain (janvier, février et mars) les plus fiables possibles.
- 6. Rédiger les éléments de votre intervention auprès des membres des différentes directions en justifiant vos choix de prévisions et rendre compte de la fiabilité de ces dernières à l'aide du document « Outil d'aide mathématique pour la réalisation de prévisions ».
- 7. Sauvegarder votre travail dans votre dossier Pearltrees « PFRC ».

#### Documents ressources

« Présentation de l'organisme de formation PFRC »

Présentation de l'organisme de formation

网目

Dossier-Eleve\_AnalyseDeTableauxDeBord.docx

« Tableaux chiffre d'affaires »

TableauxChiffresDAffaires.xls

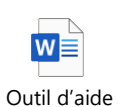

mathématique pour la réalisation de prévisions de prévisions de prévisions de prévision de prévision de prévis<br>...

Tableaux chiffre d'affaires.xls

⊠≡

« Outil d'aide mathématique pour la réalisation de prévisions »

Dossier-Eleve\_OutilsAideMathsRealisation.docx

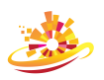